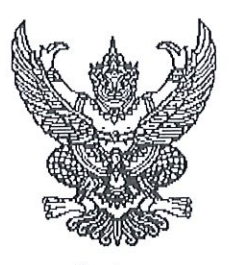

ประกาศ อ.ก.ค.ศ. เขตพื้นที่การศึกษาประถมศึกษาระนอง เรื่อง รับสมัครสอบแข่งขันเพื่อบรรจุและแต่งตั้งบุคคลเข้ารับราชการเป็นข้าราชการครูและบุคลากรทางการศึกษา

ตำแหน่งครูผู้ช่วย สังกัดสำนักงานคณะกรรมการการศึกษาขั้นพื้นฐาน ปี พ.ศ. ๒๕๖๗

้ด้วย อ.ก.ค.ศ.เขตพื้นที่การศึกษาประถมศึกษาระนอง จะดำเนินการสอบแข่งขันเพื่อบรรจุ และแต่งตั้งบุคคลเข้ารับราชการเป็นข้าราชการครูและบุคลากรทางการศึกษา ตำแหน่งครูผู้ช่วย สังกัดสำนักงาน ้ คณะกรรมการการศึกษาขั้นพื้นฐาน ปี พ.ศ. ๒๕๖๗ โดยดำเนินการตามมาตรา ๑๙ (๔) แห่งพระราชบัญญัติ ระเบียบข้าราชการครูและบุคลากรทางการศึกษา พ.ศ. ๒๕๔๗ และที่แก้ไขเพิ่มเติม ประกอบกับพระราชบัญญัติ แก้ไขเพิ่มเติมคำสั่งหัวหน้าคณะรักษาความสงบแห่งชาติ ที่ ๑๙/๒๕๖๐ เรื่อง การปฏิรูปการศึกษาในภูมิภาค ของกระทรวงศึกษาธิการ ลงวันที่ ๓ เมษายน พุทธศักราช ๒๕๖๐ พ.ศ.๒๕๖๕ หนังสือสำนักงาน ก.ค.ศ. ด่วนที่สุด ที่ ศธ ๐๒๐๖.๖/ว ๑๔ ลงวันที่ ๑ พฤษภาคม ๒๕๖๖ ที่ ศธ ๐๒๐๖.๖/ว ๒ ลงวันที่ ๕ มกราคม ๒๕๖๗ , ที่ ศธ ๐๒๐๖.๖/๓๗ ลงวันที่ ๑๖ มกราคม ๒๕๖๗ และที่ ศธ ๐๒๐๖.๖/๒๓๓ ลงวันที่ ๒๙ มีนาคม ๒๕๖๗ และหนังสือ สำนักงานคณะกรรมการการศึกษาขั้นพื้นฐาน ด่วนที่สุด ที่ ศธ ๐๔๐๐๙/ ว ๒๕๐๘ ลงวันที่ ๑๘ เมษายน ๒๕๖๗ โดยอนุมัติ อ.ก.ค.ศ.เขตพื้นที่การศึกษาประถมศึกษาระนอง ในคราวประชุมครั้งที่ ๒/๒๕๖๗ เมื่อวันที่ ้ ๑๙ กุมภาพันธ์ ๒๕๖๗ จึงประกาศรับสมัครสอบแข่งขันเพื่อบรรจุและแต่งตั้งบุคคลเข้ารับราชการเป็นข้าราชการครู และบุคลากรทางการศึกษา ตำแหน่งครูผู้ช่วย สังกัดสำนักงานคณะกรรมการการศึกษาขั้นพื้นฐาน ปี พ.ศ. ๒๕๖๗ ิตามรายละเอียด ดังนี้

### ึด. ตำแหน่งที่ประกาศรับสมัคร

ตำแหน่งครูผู้ช่วย กลุ่มวิชา หรือทาง หรือสาขาวิชาเอกที่ประกาศรับสมัครสอบแข่งขันฯ (เอกสารแนบท้ายประกาศ ๑) โดยให้ได้รับอัตราเงินเดือน ดังนี้

๑.๑ อันดับครูผู้ช่วย ขั้น ๑๖,๕๖๐ บาท สำหรับผู้ได้รับวุฒิปริญญาตรี (หลักสูตร ๔ ปี)

ึด.๒ อันดับครูผู้ช่วย ขั้น ๑๗,๓๘๐ บาท สำหรับผู้ได้รับวุฒิปริญญาตรี (หลักสูตร ๔ ปี

ที่ได้รับวุฒิประกาศนียบัตรบัณฑิตที่มีหลักสูตรการศึกษาไม่น้อยกว่า ๑ ปี ต่อจากปริญญาตรีหลักสูตร ๔ ปี)

๑.๓ อันดับครูผู้ช่วย ขั้น ๑๗,๓๘๐ บาท สำหรับผู้ได้รับวุฒิปริญญาตรี (หลักสูตร ๕ ปี)

๑.๔ อันดับครูผู้ช่วย ขั้น ๑๙,๔๖๐ บาท สำหรับผู้ได้รับวุฒิปริญญาตรี (หลักสูตร ๖ ปี)

๒. คุณสมบัติของผู้มีสิทธิสมัครสอบแข่งขัน ต้องมีคุณสมบัติ ดังนี้

๒.๑ เป็นผู้มีคุณสมบัติทั่วไป ตามมาตรา ๓๐ แห่งพระราชบัญญัติระเบียบข้าราชการครู และบุคลากรทางการศึกษา พ.ศ. ๒๕๔๗ และที่แก้ไขเพิ่มเติม ดังนี้

(๑) มีสัญชาติไทย

(๒) มีอายุไม่ต่ำกว่าสิบแปดปีบริบูรณ์

(๓) เป็นผู้เลื่อมใสในการปกครองระบอบประชาธิปไตยอันมีพระมหากษัตริย์ ทรงเป็นประมุขตามรัฐธรรมนูญแห่งราชอาณาจักรไทย

(๔) ไม่เป็นผู้ดำรงตำแหน่งทางการเมือง สมาชิกสภาท้องถิ่น หรือผู้บริหารท้องถิ่น

(๕) ไม่เป็นคนไร้ความสามารถ หรือจิตฟั่นเฟือนไม่สมประกอบ หร**ือเป็**นโรค

/(๖) ไม่เป็น ...

ิตามที่กำหนดในกฎ ก.ค.ศ.

(๖) ไม่เป็นผู้อยู่ระหว่างถูกสั่งพักราชการ ถูกสั่งให้ออกจากราชการไว้ก่อน ตามพระราชบัญญัตินี้หรือตามกฎหมายอื่น หรือถูกสั่งพัก หรือเพิกถอนใบอนุญาตประกอบวิชาชีพ ิตามหลักเกณฑ์ที่กำหนดในกฎหมายองค์กรวิชาชีพนั้น ๆ

(๗) ไม่เป็นผู้บกพร่องในศีลธรรมอันดีสำหรับการเป็นผู้ประกอบวิชาชีพครู และบคลากรทางการศึกษา

> (๘) ไม่เป็นกรรมการบริหารพรรคการเมืองหรือเจ้าหน้าที่ในพรรคการเมือง (๙) ไม่เป็นบุคคลล้มละลาย

(๑๐) ไม่เป็นผู้เคยต้องโทษจำคุกโดยคำพิพากษาถึงที่สุดให้จำคุก เว้นแต่เป็นโทษ สำหรับความผิดที่ได้กระทำโดยประมาทหรือความผิดลหุโทษ

(๑๑) ไม่เป็นผู้เคยถูกลงโทษให้ออก ปลดออก หรือไล่ออกจากรัฐวิสาหกิจ องค์การมหาชน หรือหน่วยงานอื่นของรัฐ หรือองค์การระหว่างประเทศ

(๑๒) ไม่เป็นผู้เคยถูกลงโทษให้ออก ปลดออก หรือไล่ออกเพราะกระทำผิดวินัย ตามพระราชบัญญัตินี้หรือตามกฎหมายอื่น

(๑๓) ไม่เป็นผู้เคยกระทำการทุจริตในการสอบเข้ารับราชการหรือเข้าปฏิบัติงาน ในหน่วยงานของรัฐ

ี ๒.๒ เป็นผู้สำเร็จการศึกษาระดับปริญญาตรีทางการศึกษาหรือปริญญาอื่น ที่ ก.ค.ศ. รับรอง เป็นคุณสมบัติเฉพาะสำหรับตำแหน่งครูผู้ช่วย ตามกลุ่มวิชา หรือทาง หรือสาขาวิชาเอกที่ประกาศรับสมัคร ้ทั้งนี้ ผู้สำเร็จการศึกษาต้องได้รับการอนุมัติจากผู้มีอำนาจอนุมัติไม่หลังวันรับสมัครสอบแข่งขันวันสุดท้าย

ึกรณีที่ผู้สมัครนำหลักฐานการศึกษามาใช้สมัครสอบแข่งขันฯ ที่มิได้ระบุสาขาวิชา หรือโปรแกรมวิชา หรือแขนงวิชา หรือวิชาเอกที่ศึกษาไว้ ให้เป็นไปตามหลักเกณฑ์และวิธีการที่ ก.ค.ศ. กำหนด ตามหนังสือสำนักงาน ก.ค.ศ. ที่ ศธ ๐๒๐๖.๖/ว ๑๓ ลงวันที่ ๒๔ พฤษภาคม ๒๕๖๔ และหนังสือสำนักงาน ก.ค.ศ. ด่วนที่สุด ที่ ศธ ๐๒๐๖.๖/๓๑๖ ลงวันที่ ๒๘ พฤษภาคม ๒๕๖๔

่ ๒.๓ มีใบอนุญาตประกอบวิชาชีพครู หรือหลักฐานที่คุรุสภาออกให้สำหรับปฏิบัติหน้าที่สอน ่ ไม่หลังวันรับสมัครสอบแข่งขันวันสุดท้ายและยังไม่หมดอายุ และในวันบรรจุและแต่งตั้งเป็นข้าราชการครู และบุคลากรทางการศึกษา ตำแหน่งครูผู้ช่วย ใบอนุญาตประกอบวิชาชีพครู หรือหลักฐานที่คุรุสภาออกให้ สำหรับปฏิบัติหน้าที่สอน ต้องยังไม่หมดอายุ

้กรณีผู้สมัครสอบแข่งขันซึ่งเป็นข้าราชการครูและบุคลากรทางการศึกษา ข้าราชการอื่นหรือ ่ พนักงานส่วนท้องถิ่น ต้องมีหนังสืออนุญาตจากผู้มีอำนาจสั่งบรรจุและแต่งตั้งให้สมัครสอบแข่งขันและยินยอม ให้ย้ายหรือโอนเมื่อสอบแข่งขันได้ (เอกสารแนบท้ายประกาศ ๒) โดยจะบรรจุและแต่งตั้งในตำแหน่งครูผู้ช่วย และรับเงินเดือนอันดับครูผู้ช่วย ตามที่กำหนดไว้ในประกาศรับสมัครสอบแข่งขัน ทั้งนี้ ในวันสมัครสอบแข่งขัน ผู้สมัครต้องรับรองตนเองด้วยว่าในวันบรรจุและแต่งตั้งไม่ติดเงื่อนไขอื่นใดที่หน่วยงานหรือส่วนราชการ ที่ตนสังกัดอยู่เดิมกำหนด

๒.๔ ไม่เป็นพระภิกษุ สามเณร ตามคำสั่งมหาเถรสมาคม ที่ ๑/๒๕๖๔ เรื่อง กรณีพระภิกษุ ี สามเณรเรียนวิชา หรือสอบแข่งขัน หรือสอบคัดเลือกอย่างคฤหัสถ์ สั่ง ณ วันที่ ๒๘ กันยายน พ.ศ. ๒๕๖๔

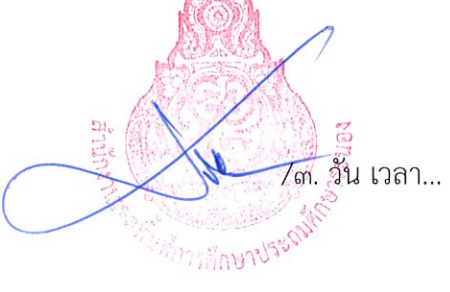

๓. วัน เวลา และการสมัครสอบ

้กำหนดรับสมัครสอบแข่งขัน ตั้งแต่วันที่ ๘ - ๑๔ พฤษภาคม ๒๕๖๗ (ไม่เว้นวันหยุดราชการ)

#### ๔. การยื่นใบสมัคร

ผู้ประสงค์จะสมัครสอบให้ยื่นใบสมัครสอบผ่านทางอินเทอร์เน็ต (Internet) ได้เพียงช่องทางเดียว เท่านั้น โดยสมัครสอบได้ที่เว็บไซต์ https://obec67.thaijobjob.com/ ระหว่างวันที่ ๘ พฤษภาคม ๒๕๖๗ ้ถึงวันที่ ๑๔ พฤษภาคม ๒๕๖๗ ตลอด ๒๔ ชั่วโมง (ไม่เว้นวันหยุดราชการ) ยกเว้นวันที่ ๑๔ พฤษภาคม ๒๕๖๗ ระบบจะปิดรับสมัคร เวลา ๑๖.๓๐ น.

### ึ ๕. เงื่อนไขการสมัครสอบ

๕.๑ ในการสมัครสอบแข่งขันครั้งนี้ให้ผู้สมัครสอบ สมัครสอบผ่านทางอินเทอร์เน็ต ได้เพียงครั้งเดียวเท่านั้น เมื่อสมัครสอบแล้วจะไม่สามารถแก้ไขข้อความใด ๆ ได้อีก ดังนั้น ผู้สมัครจึงพึง ระมัดระวังและต้องละเอียด รอบคอบ ในการตรวจสอบคุณสมบัติของตนเองให้ตรงตามประกาศรับสมัคร และ ้ตรวจสอบการสมัครสอบ การพิมพ์ชื่อตัว - สกุล เลขประจำตัวประชาชน กลุ่มวิชาหรือทาง หรือสาขาวิชาเอก ี่ที่สมัครสอบ ที่อยู่ และหมายเลขโทรศัพท์ที่ติดต่อได้ให้ถูกต้อง และให้เข้าสอบตามวัน เวลา และสถานที่ที่กำหนด

ึ ๕.๒ ผู้สมัครสอบแข่งขัน สามารถเลือกสมัครสอบได้เพียง อ.ก.ค.ศ.เขตพื้นที่การศึกษาแห่งเดียว เท่านั้น และให้เลือกสมัครได้ในกลุ่มวิชา หรือทาง หรือสาขาวิชาเอก อย่างใดอย่างหนึ่งเท่านั้น เมื่อสมัครสอบแล้ว ้จะเปลี่ยนแปลงแก้ไขไม่ได้ หากปรากฏว่าผู้สมัครสอบแข่งขันสมัครเกินกว่าหนึ่งแห่ง และหรือสมัครเกินกว่า หนึ่งกลุ่มวิชา หรือทาง หรือสาขาวิชาเอก จะตัดสิทธิการสอบแข่งขันทั้งหมด

### ๖. ขั้นตอนและวิธีการสมัครสอบ

ให้ผู้ประสงค์จะสมัครสอบ สมัครได้ทางระบบอินเทอร์เน็ต (Internet) เพียงช่องทางเดียว เท่านั้น ตั้งแต่วันที่ ๘ พฤษภาคม ๒๕๖๗ ถึงวันที่ ๑๔ พฤษภาคม ๒๕๖๗ ตลอด ๒๔ ชั่วโมง (ไม่เว้นวันหยุดราชการ) ยกเว้นวันที่ ๑๔ พฤษภาคม ๒๕๖๗ ระบบจะปิดรับสมัคร เวลา ๑๖.๓๐ น. โดยให้ ผู้สมัครทำตามขั้นตอน ดังนี้

๖.๑ ขั้นตอนการสมัครสอบ

(๑) เข้าไปที่เว็บไซต์ https://obec67.thaijobjob.com/

(๒) อ่านและทำความเข้าใจเกี่ยวกับประกาศรับสมัครสอบแข่งขัน และขั้นตอน ้การกรอกใบสมัครสอบให้ถี่ถ้วนก่อนทำการกรอกใบสมัคร

(๓) กรอกข้อความในใบสมัครให้ถูกต้องครบถ้วน และอัพโหลด (Upload) เอกสารและ หลักฐานการสมัครสอบ โดยปฏิบัติตามขั้นตอนที่กำหนดแล้วทำการสมัคร ระบบจะออกใบตรวจสอบข้อมูล ที่ผู้สมัครกรอกและแบบฟอร์มการชำระเงินค่าธรรมเนียมการสอบ

(๔) พิมพ์ใบตรวจสอบข้อมูลผู้สมัคร หัวข้อ "ตรวจสถานะการสมัครสอบ" และชำระเงิน ผ่านทางระบบ Mobile Banking ได้ทุกธนาคาร โดยสามารถชำระเงินตาม QR Code ที่กำหนดไว้

ในกรณีที่ไม่สามารถชำระเงินได้ ผู้สมัครสอบสามารถเข้าไปดำเนินการชำระเงินได้ใหม่ ี โดยดำเนินการตามขั้นตอนในข้อ (๔) แต่จะไม่สามารถแก้ไขข้อมูลที่ได้กรอกใบส**มั**ครสอบและการยืนยัน<sup>:</sup> การสมัครสอบในครั้งแรกได้

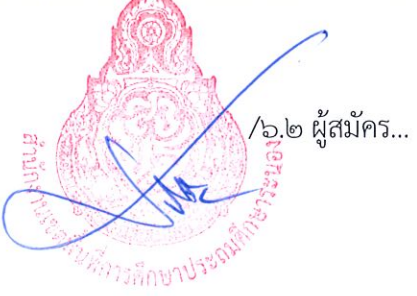

๖.๒ ผู้สมัครสอบต้องอัพโหลด (upload) รูปถ่ายและเอกสารภายในวันที่สมัครสอบ ดังนี้ (๑) เมื่อผู้สมัครสอบกรอกข้อมูลแล้วเสร็จ ให้ผู้สมัครอัพโหลด (upload) รูปถ่าย ซึ่งต้อง ถ่ายหน้าตรงไม่สวมหมวก ไม่สวมแว่นตาดำ ไม่มีลวดลายใด ๆ บนรูปถ่าย ถ่ายไว้ไม่เกิน ๖ เดือน ขนาด ๑ × ๑.๕ นิ้ว ประเภทของไฟล์เป็น JPG ขนาดไม่เกิน ๑ เมกะไบต์ (๑ MB) (หากผู้สมัครสอบใช้ขนาด รปถ่ายไม่ตรงตามที่กำหนดจะไม่สามารถอัพโหลด (upload) รูปถ่ายได้)

้ทั้งนี้ รูปถ่ายจะปรากฏบนใบสมัครสอบ และบัตรประจำตัวผู้เข้าสอบสำหรับใช้แสดงตน ในการเข้าสอบ กรณีที่รูปถ่ายไม่ถูกต้องอาจมีผลต่อการตรวจสอบตัวบุคคลในการเข้าสอบและหัวหน้าผู้กำกับ การสอบหรือกรรมการกำกับการสอบอาจไม่อนุญาตให้เข้าสอบ โดยถือเป็นความบกพร่องของผู้สมัครสอบเอง ้จะอ้างว่าระบบรับสมัครได้ทำการรับสมัครไว้แล้ว ไม่ได้

(๒) สำเนาใบปริญญาบัตร หรือสำเนาใบรับรองคุณวุฒิและสำเนาใบระเบียนแสดงผล การศึกษา (Transcript of Record) ที่ระบุสาขาวิชา หรือโปรแกรมวิชา หรือแขนงวิชา หรือวิชาเอกที่ตรงกับ ประกาศรับสมัครสอบ และต้องเป็นคุณวุฒิที่ ก.ค.ศ. รับรอง โดยผู้สมัครสอบแข่งขันต้องเป็นผู้สำเร็จการศึกษา และได้รับอนุมัติปริญญาบัตรก่อนหรือไม่หลังวันรับสมัครสอบแข่งขันวันสุดท้าย คือวันที่ ๑๔ พฤษภาคม ๒๕๖๗

กรณีผู้สำเร็จการศึกษาระดับปริญญาตรีหลักสูตรต่อเนื่อง ให้นำ Transcript ในระดับ อนุปริญญาหรือเทียบเท่า ๒ ปี ไปประกอบการพิจารณาด้วย

(๓) สำเนาเอกสารคำชี้แจงจากสถาบันการศึกษาที่ขี้แจงรายละเอียดในใบระเบียน แสดงผลการศึกษา (Transcript of Record) ว่ารายวิชาที่ศึกษาใดบ้างที่ผู้สมัครสามารถนำมานับหน่วยกิตได้ (กรณีที่หลักฐานการศึกษาที่นำมาใช้สมัครสอบมิได้ระบุสาขาวิชา หรือโปรแกรมวิชา หรือแขนงวิชาหรือวิชาเอกไว้ เช่น หลักฐานการศึกษาระบุว่า มีคุณวุฒิบริหารธุรกิจบัณฑิต ไม่ได้ระบุสาขาวิชาแต่ประสงค์จะสมัครสอบ ในกลุ่มวิชาการเงิน/การบัญชี ให้สถาบันการศึกษาชี้แจงว่ารายวิชาที่ศึกษาใดบ้างที่สามารถนำมานับหน่วยกิต ในกลุ่มวิชาการเงิน/บัญชีได้ ตามแนวปฏิบัติหนังสือสำนักงาน ก.ค.ศ. ที่ ศธ ๐๒๐๖.๖/ว ๑๓ ลงวันที่ ๒๔ พฤษภาคม ๒๕๖๔)

(๔) สำเนาบัตรประจำตัวประชาชน (ที่ยังไม่หมดอายุ)

(๕) สำเนาทะเบียนบ้าน

(๖) สำเนาใบเปลี่ยนชื่อตัว ชื่อสกุล (ถ้ามี)

(๗) สำเนาใบอนุญาตประกอบวิชาชีพครู หรือสำเนาใบอนุญาตประกอบวิชาชีพครู อิเล็กทรอนิกส์ หรือหลักฐานที่คุรุสภาออกให้สำหรับปฏิบัติหน้าที่สอนที่ยังไม่หมดอายุ

(๘) เอกสารหลักฐานการรับรองคุณวุฒิของปริญญาบัตร ประกาศนียบัตรวิชาชีพ หรือ คุณวุฒิอย่างอื่น ที่ ก.ค.ศ. รับรอง เพื่อประโยชน์ในการบรรจุและแต่งตั้ง ทุกคุณวุฒิที่ใช้สำหรับการสมัคร สอบแข่งขัน โดยสามารถสืบค้นคุณวุฒิที่ ก.ค.ศ. รับรอง ได้ที่ https://qualification.otepc.go.th/

(๙) ใบรับรองแพทย์ จากสถานพยาบาลของรัฐ ซึ่งรับรองโดยแพทย์ซึ่งได้ขึ้นทะเบียน รับใบอนุญาตประกอบวิชาชีพเวชกรรม ออกให้ไม่เกิน ๑ เดือน และระบุว่าไม่เป็นโรคต้องห้ามตามกฎ ก.ค.ศ. ว่าด้วยโรค พ.ศ. ๒๕๔๙ ฉบับจริง

(๑๐) หนังสืออนุญาตจากผู้มีอำนาจสั่งบรรจุและแต่งตั้งให้สมัครสอบแข่งขันและ ยินยอมให้ย้ายหรือโอนเมื่อสอบแข่งขันได้ โดยให้บรรจุและแต่งตั้งในตำแหน่งครูผู้<mark>ชื่อ</mark>ย และรับเงินเดือน ในอันดับครูผู้ช่วย ตามที่กำหนดไว้ในประกาศรับสมัครสอบแข่งขัน (กรณีผู้สมัครสอบ<mark>แข่งขัน</mark>เป็นข้าราชการครู และบุคลากรทางการศึกษา ข้าราชการอื่นหรือพนักงานส่วนท้องถิ่น)

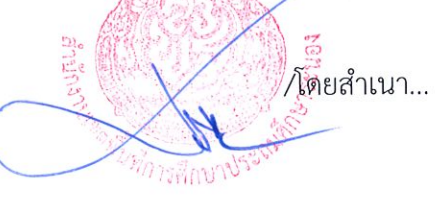

โดยสำเนาเอกสารหลักฐานตาม ๖.๒(๒) - ๖.๒(๑๐) ให้อัพโหลด (upload) ี ประเภทของไฟล์เป็น PDF ขนาดไม่เกิน ๑ เมกะไบต์ (๑ MB) (กรณีไม่มีช่องให้อัพโหลด ให้ใส่ในช่องอื่น ๆ)

\*\*\*สำเนาเอกสารและหลักฐานทุกฉบับ ให้ผู้สมัครเขียนคำรับรองว่า "สำเนาถูกต้อง" ลงชื่อ วันที่ กำกับไว้ทุกหน้าของสำเนาเอกสาร\*\*\*

กรณีที่ผู้สมัครสอบไม่ได้อัพโหลด (upload) รูปถ่ายและเอกสารประกอบการสมัคร จะไม่สามารถสมัครสอบได้

ิ ๖.๓ ขั้นตอนการชำระเงินค่าธรรมเนียมการสมัครสอบ

(๑) ผู้สมัครสอบ สามารถชำระเงินค่าธรรมเนียนการสมัครสอบ ผ่านทางระบบ Mobile Banking ได้ทุกธนาคาร และปฏิบัติตามขั้นตอนที่ระบบกำหนดไว้ โดยสามารถชำระเงินตาม QR Code ู้ที่กำหนด ตั้งแต่วันที่ ๘ พฤษภาคม ๒๕๖๗ ถึงวันที่ ๑๔ พฤษภาคม ๒๕๖๗ ตลอด ๒๔ ชั่วโมง ยกเว้น ้วันที่ ๑๔ พถษภาคม ๒๕๖๗ ระบบจะปิดรับชำระภายในเวลา ๒๒.๐๐ น. และให้เก็บหลักฐานการชำระเงิน (Slip) ไว้เป็นหลักฐานด้วย

(๒) ค่าธรรมเนียมการสมัครสอบ จำนวน ๕๐๐ บาท (ห้าร้อยบาทถ้วน) ทั้งนี้จะเรียกเก็บ ค่าธรรมเนียมธนาคารรวมค่าบริการทางอินเทอร์เน็ต ๓๐ บาท (ไม่รวมค่าธรรมเนียมการสมัครสอบ) ้ค่าธรรมเนียมจะไม่จ่ายคืนให้ไม่ว่ากรณีใด ๆ ทั้งสิ้น

(๓) ผู้สมัครสอบ ที่ชำระเงินค่าธรรมเนียมการสมัครสอบแล้ว ระบบจะกำหนดเลขประจำตัวสอบ ตามลำดับของการชำระเงินค่าธรรมเนียมการสมัครสอบให้โดยอัตโนมัติ

การสมัครสอบจะมีผลสมบูรณ์ต่อเมื่อผู้สมัครสอบได้ชำระค่าธรรมเนียมการสมัครสอบ เรียบร้อยแล้วเท่านั้น และได้ดำเนินการครบถ้วนทุกขั้นตอนและให้เก็บหลักฐานการชำระเงินไว้เป็นหลักฐานด้วย ผู้ชำระเงินหลังวัน เวลา ที่กำหนด ถือว่าผู้นั้นไม่ได้สมัครสอบ

็๖.๔ ขั้นตอนการพิมพ์ใบสมัคร และบัตรประจำตัวผู้เข้าสอบ

(๑) ให้ผู้สมัครสอบพิมพ์ใบสมัครฉบับสมบูรณ์ หัวข้อ "พิมพ์ใบสมัคร" ได้ในวันที่ ๒๔ พฤษภาคม ๒๕๖๗ เป็นต้นไป

(๒) บัตรประจำตัวผู้เข้าสอบ ซึ่งมีรายละเอียดตำแหน่ง กลุ่มวิชาที่สมัครสอบ วัน เวลา รูปถ่ายผู้สมัครสอบ เลขประจำตัวสอบ และเลขประจำตัวประชาชน ให้จัดพิมพ์ได้ตั้งแต่วันที่ ๒๔ พฤษภาคม ๒๕๖๗ เป็นต้นไป ทางเว็บไซต์ https://obec67.thaijobjob.com/ หัวข้อ "พิมพ์บัตรประจำตัวผู้เข้าสอบ" โดยกรอก เลขประจำตัวประชาชนเพื่อพิมพ์ใบสมัครและบัตรประจำตัวผู้เข้าสอบ ลงในกระดาษ (A ๔) พร้อมลงลายมือชื่อ ในบัตรประจำตัวผู้เข้าสอบให้เรียบร้อย

\*\*\*กรณีที่ชำระเงินค่าธรรมเนียมการสอบแล้ว ไม่ได้เลขประจำตัวสอบ และไม่สามารถจัดพิมพ์ ใบสมัครพร้อมเลขประจำตัวสอบได้ ให้ติดต่อ Call Center ๐๒-๒๕๗-๗๑๕๙ โดยด่วน และขอให้ผู้สมัคร เก็บหลักฐานการชำระเงินไว้ด้วย\*\*\*

้ ทั้งนี้ บัตรประจำตัวผู้เข้าสอบ ถือเป็นเอกสารสำคัญที่ต้องนำไปแสดงตนเพื่อใช้ ในการเข้าห้องสอบ หากไม่มีบัตรประจำตัวผู้เข้าสอบจะไม่อนุญาตให้เข้าสอบ

๖.๕ ผู้สมัครสอบที่มีความพิการทางการมองเห็น ทางการได้ยินและสื่อความหมายหรือ ทางการเคลื่อนไหวหรือทางร่างกาย ให้ระบุความพิการและความต้องการ เพื่อ อ.<u>ศ.ค.ศ</u>.เขตพื้นที่การศึกษา ประถมศึกษาระนอง จะจัดห้องสอบให้ตามจำนวนที่ผู้สมัครสอบแจ้งไว้ในใบสมัครสอบ และจัดหาสิ่งอำนายความ ิสะดวกให้ตามที่เห็นสมควรในวันสอบแข่งขัน

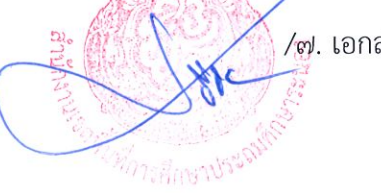

/๗. เอกสาร...

### ี ๗. เอกสารและหลักฐานที่ใช้ในการสมัครสอบ ดังนี้

ี่ ๗.๑ สำเนาปริญญาบัตร หรือสำเนาใบรับรองคุณวุฒิ และสำเนาระเบียนแสดงผลการศึกษา (Transcript) (หากเป็นฉบับภาษาอังกฤษ ให้แนบฉบับที่เป็นภาษาไทยด้วย หากไม่มีฉบับภาษาไทย ให้สถาบันการศึกษาแปลเป็นภาษาไทย) ที่ระบุสาขาวิชา หรือโปรแกรมวิชา หรือแขนงวิชา หรือวิชาเอกที่ตรงตาม ประกาศรับสมัครสอบ โดยผู้สมัครสอบต้องสำเร็จการศึกษา และได้รับอนุมัติปริญญาบัตรไม่หลังวันรับสมัคร สอบแข่งขันวันสดท้าย

กรณีผู้สำเร็จการศึกษาระดับปริญญาตรีหลักสูตรต่อเนื่อง ให้นำ Transcript ในระดับ ้อนุปริญญาหรือเทียบเท่า ๒ ปี ไปประกอบการพิจารณาด้วย

ี ๗.๒ สำเนาประกาศนียบัตรบัณฑิตที่มีหลักสูตรการศึกษาไม่น้อยกว่า ๑ ปี ต่อจากวุฒิปริญญาตรี

หลักสูตร ๔ ปี

๗.๓ รูปถ่ายหน้าตรงไม่สวมหมวก ไม่สวมแว่นตาดำ ถ่ายไว้ไม่เกิน ๖ เดือน ขนาด ๑ นิ้ว x ๑.๕ นิ้ว ๗.๔ สำเนาทะเบียนบ้าน

๗.๕ สำเนาบัตรประจำตัวประชาชน

๗.๖ สำเนาบัตรประจำตัวเจ้าหน้าที่ของรัฐ (ถ้ามี)

ี ๗.๗ สำเนาใบสำคัญเปลี่ยนชื่อ – สกุล (ถ้ามี)

๗.๘ สำเนาใบสำคัญการสมรส (ถ้ามี)

ี ๗.๙ สำเนาเอกสารรับรองคุณวุฒิ ที่ ก.ค.ศ. รับรอง สำหรับคุณวุฒิที่ผู้สมัครสำเร็จการศึกษา ที่ใช้ในการสมัครสอบแข่งขัน

ี่ ๗.๑๐ ใบรับรองแพทย์ออกโดยสถานพยาบาลของรัฐ ออกให้ไม่เกิน ๑ เดือน ที่แสดงว่าไม่เป็น โรคต้องห้ามตามกฎ ก.ค.ศ. ว่าด้วยโรค พ.ศ. ๒๕๔๙

๗.๑๑ หนังสืออนุญาตจากผู้มีอำนาจสั่งบรรจุและแต่งตั้งให้สมัครสอบแข่งขันและยินยอม ให้ย้ายหรือโอนเมื่อสอบแข่งขันได้ โดยให้บรรจุและแต่งตั้งในตำแหน่งครูผู้ช่วย และรับเงินเดือนอันดับครูผู้ช่วย ตามที่กำหนดไว้ในประกาศรับสมัครสอบแข่งขัน สำหรับผู้สมัครสอบแข่งขันซึ่งเป็นข้าราชการครูและบุคลากร ทางการศึกษา ข้าราชการอื่นหรือพนักงานส่วนท้องถิ่น

๗.๑๒ ใบอนุญาตประกอบวิชาชีพครู หรือ หลักฐานที่คุรุสภาออกให้สำหรับปฏิบัติหน้าที่สอน ที่ยังไม่หมดอายุ

๗.๑๓ สำเนาชี้แจงจากสถาบันการศึกษา (ถ้ามี) ๗.๑๔ สำเนาหลักฐานอื่น ๆ (ถ้ามี)

#### ๘. ค่าธรรมเนียมสมัครสอบ

๘.๑ ค่าธรรมเนียมการสมัครสอบ จำนวน ๕๐๐ บาท

้๘.๒ จะไม่คืนเงินค่าธรรมเนียมการสมัครสอบให้ไม่ว่ากรณีใด ๆ เว้นแต่มีการยกเลิกการสอบ ้เนื่องจากมีการทุจริตเกี่ยวกับการสอบแข่งขัน โดยจ่ายคืนเงินค่าธรรมเนียมการสมัครสอบแก่ผู้สมัครสอบ เฉพาะผู้ไม่มีส่วนเกี่ยวข้องกับการทุจริต

### ี่ ๙. การประกาศรายชื่อผู้มีสิทธิสอบ ภาค ก และ ภาค ข

้อ.ก.ค.ศ.เขตพื้นที่การศึกษาประถมศึกษาระนอง จะประกาศรายชื่อผู้มีสิทธิสอบภาคาก และ ภาค ข ภายในวันศุกร์ที่ ๒๔ พฤษภาคม ๒๕๖๗ ที่เว็บไซต์ https://rnedu.go.th/2021/ และทาง Facebook page : สำนักงานเขตพื้นที่การศึกษาประถมศึกษาระนอง

้/ตั้ง วัน เวลา ...

### ๑๐. วัน เวลา และสถานที่สอบ

#### ตารางสอบ ภาค ก ความรู้ความสามารถทั่วไป (คะแนนเต็ม ๒๐๐ คะแนน)

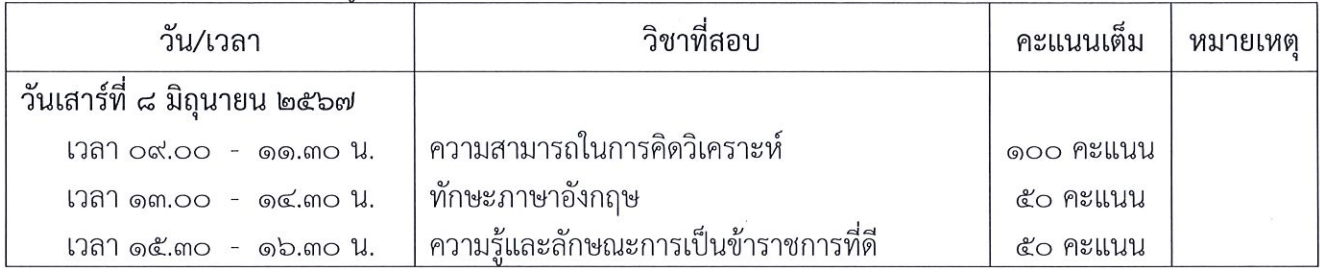

#### ตารางสอบ ภาค ข มาตรฐานความรู้และประสบการณ์วิชาชีพ (คะแนนเต็ม ๒๐๐ คะแนน)

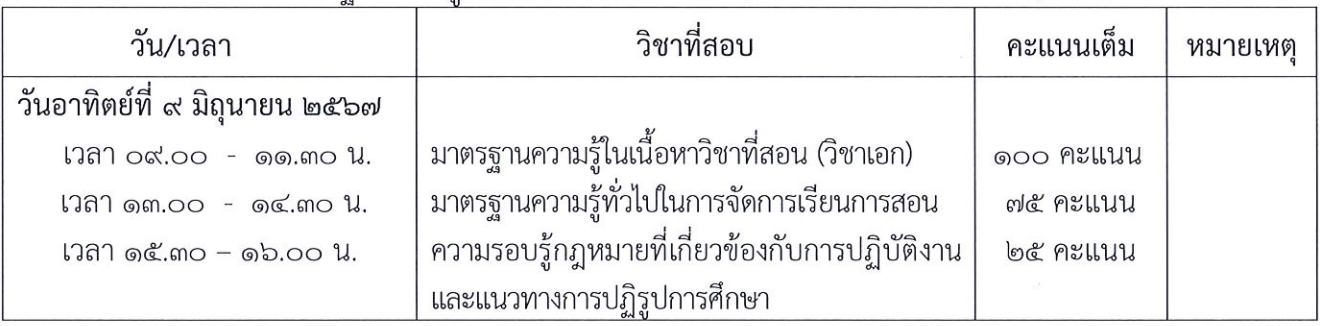

้สำหรับสถานที่สอบข้อเขียน ภาค ก และ ภาค ข จะประกาศให้ทราบในวันประกาศรายชื่อ ผู้มีสิทธิสอบ ภาค ก และ ภาค ข

#### ๑๑. หลักสูตรการสอบแข่งขัน

หลักสูตรการสอบแข่งขันฯ ภาค ก ภาค ข และ ภาค ค ตามที่ ก.ค.ศ. กำหนด (เอกสารแนบท้ายประกาศ ๓)

## ๑๒. ประกาศรายชื่อผู้มีสิทธิเข้ารับการประเมิน ภาค ค

้อ.ก.ค.ศ.เขตพื้นที่การศึกษาประถมศึกษาระนอง จะประกาศรายชื่อผู้ผ่าน ภาค ก และ ิภาค ข เพื่อมีสิทธิเข้ารับการประเมิน ภาค ค โดยเรียงตามลำดับเลขประจำตัวสอบ พร้อมวัน เวลา และสถานที่ ในการประเมินภาค ค และรายละเอียดอื่น ๆ ที่ควรทราบ ภายในวันศุกร์ที่ ๑๔ มิถุนายน ๒๕๖๗ ทางเว็บไซต์ https://medu.go.th/2021/ และทาง Facebook page : สำนักงานเขตพื้นที่การศึกษาประถมศึกษาระนอง

#### ๑๓. การประเมิน ภาค ค

ด๓.ด การประเมิน ภาค ค กำหนดให้ใช้ระยะเวลาประเมินไม่เกิน ๒๐ นาที ต่อผู้เข้ารับ การประเมินหนึ่งราย

ด๓.๒ รายละเอียดการประเมิน ภาค ค (เอกสารแนบท้ายประกาศ ๓)

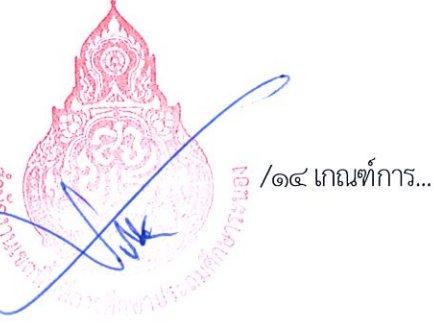

#### ๑๔. เกณฑ์การตัดสิน

้ ๑๔.๑ ผู้สอบแข่งขัน ต้องได้คะแนน ภาค ก และ ภาค ข แต่ละภาคไม่ต่ำกว่าร้อยละหกสิบ ้จึงจะมีสิทธิเข้ารับการประเมิน ภาค ค โดยประกาศรายชื่อเรียงลำดับตามเลขประจำตัวสอบ

้ ๑๔.๒ ผู้สอบแข่งขันได้ ต้องได้คะแนน ภาค ก ภาค ข และ ภาค ค แต่ละภาคไม่ต่ำกว่าร้อยละหกสิบ โดยประกาศรายชื่อผู้สอบแข่งขันได้เรียงตามลำดับที่ผู้ที่ได้คะแนนรวมจากมากไปน้อย แยกตามกลุ่มวิชา หรือทาง หรือสาขาวิชาเอก

้กรณีผู้สอบแข่งขันได้ ได้คะแนนรวม ภาค ก ภาค ข และ ภาค ค เท่ากัน ให้ผู้ที่ได้คะแนน ภาค ค ้มากกว่าเป็นผู้อยู่ในลำดับที่ดีกว่า หากยังได้คะแนน ภาค ค เท่ากัน ให้ผู้ที่ได้คะแนน ภาค ข มากกว่าเป็นผู้ที่ อยู่ลำดับที่ดีกว่า หากยังได้คะแนน ภาค ข เท่ากันอีก ให้ผู้ที่ได้รับเลขประจำตัวสอบก่อนเป็นผู้ที่อยู่ลำดับที่ดีกว่า

### ๑๕. การประกาศขึ้นบัญชีผู้สอบแข่งขันได้

้อ.ก.ค.ศ.เขตพื้นที่การศึกษาประถมศึกษาระนอง จะประกาศรายชื่อผู้สอบแข่งขันได้ภายใน เดือนมิถุนายน ๒๕๖๗ ทางเว็บไซต์ https://rnedu.go.th/2021/ และทาง Facebook page : สำนักงานเขต พื้นที่การศึกษาประถมศึกษาระนอง

้ทั้งนี้ การขึ้นบัญชีผู้สอบแข่งขันได้ มีกำหนดสองปี นับแต่วันที่ประกาศขึ้นบัญชีผู้สอบแข่งขันได้ เว้นแต่มีการประกาศขึ้นบัญชีผู้สอบแข่งขันได้ ในคุณวุฒิ กลุ่มวิชา หรือทาง หรือสาขาวิชาเอกเดียวกันครั้งใหม่ บัญชีผู้สอบแข่งขันได้ครั้งนี้เป็นอันยกเลิก

### ๑๖. การเรียกตัวและการบรรจุและแต่งตั้ง

๑๖.๑ ผู้สอบแข่งขันได้จะได้รับการบรรจุและแต่งตั้งตามลำดับที่ในประกาศการขึ้นบัญชี ผู้สอบแข่งขันได้ โดยให้ผู้สอบแข่งขันได้เลือกบรรจุในสถานศึกษาที่มีตำแหน่งว่าง ในกลุ่มวิชา หรือทาง หรือสาขาวิชาเอกที่ผู้สอบแข่งขันได้ ได้รับการขึ้นบัญชีไว้

๑๖.๒ ปริญญาบัตร ใบแสดงผลการเรียน หรือหนังสือรับรองคุณวุฒิ ต้องผ่านการอนุมัติ จากผู้มีอำนาจไม่หลังวันรับสมัครสอบแข่งขันวันสุดท้าย

ึด๖.๓ ใบอนุญาตประกอบวิชาชีพครู หรือหลักฐานที่คุรุสภาออกให้สำหรับปฏิบัติหน้าที่สอน ต้องยังไม่หมดอายุ

้๑๖.๔ ต้องเป็นผู้มีคุณสมบัติตรงตามคุณสมบัติเฉพาะสำหรับตำแหน่งที่ประกาศสอบแข่งขัน หากผู้สมัครสอบแข่งขันได้รายใดมีคุณวุฒิไม่ตรงตามคุณสมบัติเฉพาะสำหรับตำแหน่ง หรือขาดคุณสมบัติ ี่ ตามมาตรา ๓๐ แห่งพระราชบัญญัติระเบียบข้าราชการครูและบุคลากรทางการศึกษา พ.ศ. ๒๕๔๗ และที่แก้ไขเพิ่มเติม ้ จะไม่ได้รับการพิจารณาบรรจุและแต่งตั้งเข้ารับราชการโดยไม่มีเงื่อนไขใดๆ ทั้งสิ้น

๑๖.๕ การเรียกตัวผู้สอบแข่งขันได้มารายงานตัวเพื่อบรรจุและแต่งตั้ง จะทำหนังสือเรียกตัว ผู้สอบแข่งขันได้โดยตรงเป็นรายบุคคลตามลำดับที่ในประกาศขึ้นบัญชีผู้สอบแข่งขันได้ ตามที่อยู่ที่ปรากฏ ในเอกสารการสมัคร โดยกำหนดวันรายงานตัวไม่น้อยกว่าเจ็ดวันแต่ไม่เกินสิบวัน นับแต่วันประทับตรา ลงทะเบียนของไปรษณีย์ต้นทาง

/ด๖.๖ ผู้สอบ...

้ด๖.๖ ผู้สอบแข่งขันได้ ซึ่งเป็นข้าราชการครูและบุคลากรทางการศึกษา ข้าราชการอื่นหรือ ็พนักงานส่วนท้องถิ่น ต้องมีหนังสืออนุญาตจากผู้มีอำนาจสั่งบรรจุและแต่งตั้งให้สมัครสอบแข่งขัน และยินยอมให้ย้ายหรือโอนเมื่อสอบแข่งขันได้ โดยให้บรรจุและแต่งตั้งในตำแหน่งครูผู้ช่วยและรับเงินเดือน ้อันดับครูผู้ช่วย ตามที่กำหนดไว้ในประกาศรับสมัครสอบแข่งขันนี้ ทั้งนี้ การย้ายหรือโอนเมื่อสอบแข่งขันได้ ให้เป็นไปตามหลักเกณฑ์และวิธีการที่ ก.ค.ศ. กำหนด

้ ๑๖.๗ ผู้ที่ได้รับการบรรจุและแต่งตั้งเข้ารับราชการ เมื่อได้รับหนังสือส่งตัวไปปฏิบัติหน้าที่ราชการ ุณ สถานศึกษาแห่งใดแล้ว ต้องไปรายงานตัวเข้าปฏิบัติหน้าที่ราชการตามกำหนดเวลาในหนังสือส่งตัวนั้น หากพ้นกำหนดดังกล่าวจะถือว่าสละสิทธิในการบรรจุ

๑๗. การยกเลิกการขึ้นบัญชีผู้สอบแข่งขันได้

ผู้สอบแข่งขันได้จะถูกยกเลิกการขึ้นบัญชีเมื่อผู้นั้นมีกรณีใดกรณีหนึ่ง ดังต่อไปนี้ ้ด๗.๑ ผู้นั้นได้รับการบรรจุและแต่งตั้งไปแล้ว ้ด๗.๒ ผู้นั้นได้ขอสละสิทธิการบรรจุและแต่งตั้ง

้ ๑๗.๓ ผู้นั้นไม่มารายงานตัวเพื่อรับการบรรจุและแต่งตั้งตามกำหนด

้ด๗.๔ ผู้นั้นไม่อาจรับการบรรจุและแต่งตั้งตามวันที่กำหนดได้

ิด๗.๕ กรณีผู้สอบแข่งขันได้ผู้ใดถูกยกเลิกการขึ้นบัญชีผู้สอบแข่งขันได้ ตาม ข้อ ด๗.๓ และ ๑๗.๔ ไปแล้ว ถ้าบัญชีนั้นยังไม่ยกเลิกและมีเหตุผลอันสมควร อ.ก.ค.ศ.เขตพื้นที่การศึกษาประถมศึกษาระนอง ้อาจอนุมัติให้ขึ้นบัญชีผู้นั้นไว้ตามลำดับที่เดิมอีกก็ได้

ึด๗.๖ กรณีที่ตรวจสอบภายหลังพบว่า ผู้สมัครรายใดเป็นผู้ขาดคุณสมบัติตามประกาศ ้รับสมัครและตามหลักเกณฑ์และวิธีการที่ ก.ค.ศ. กำหนด ให้ถือว่าบุคคลนั้นเป็นผู้ขาดคุณสมบัติที่จะได้รับการบรรจุ และแต่งตั้งเข้ารับราชการเป็นข้าราชการครูและบุคลากรทางการศึกษา ตำแหน่งครูผู้ช่วย ทั้งนี้ หากผู้ใดได้รับ ้ การบรรจและแต่งตั้งแล้ว ผู้มีอำนาจสั่งบรรจุและแต่งตั้งจะดำเนินการสั่งให้ผู้นั้นออกจากราชการโดยพลัน ตามมาตรา ๔๙ แห่งพระราชบัญญัติระเบียบข้าราชการครูและบุคลากรทางการศึกษา พ.ศ.๒๕๔๗ และหรือ สั่งเพิกถอนคำสั่งบรรจุและแต่งตั้งตามพระราชบัญญัติว่าด้วยวิธีปฏิบัติราชการทางปกครอง พ.ศ. ๒๕๓๙ แล้วแต่กรณี และหากตรวจสอบพบว่าเอกสารหลักฐานที่ใช้ในสมัครการสอบแข่งขันเป็นเอกสารที่เป็นเท็จ ี ปกปิดความจริง ซึ่งควรบอกให้ชัดแจ้ง ผู้สมัครจะต้องถูกดำเนินการทางอาญา

้ด๗.๗ การดำเนินการสอบแข่งขัน หากปรากฏว่ามีการทุจริตหรือส่อไปในทางไม่สุจริต หรือดำเนินการผิดพลาดอันอาจเกิดความไม่เป็นธรรม อ.ก.ค.ศ.เขตพื้นที่การศึกษาประถมศึกษาระนอง ้จะพิจารณาแก้ไขหรือยกเลิกการสอบแข่งขันนั้นได้ ทั้งนี้ การพิจารณาวินิจฉัยของ อ.ก.ค.ศ.เขตพื้นที่การศึกษา ประถมศึกษาระนอง ให้เป็นที่สุด

ประกาศ ณ วันที่ <mark>ตา0</mark>เมษายน พ.ศ. ๒๕๖๗

(นายศิริชัย คชสิงห์) ้ประธาน อ.ก.ค.ศ.เขตพื้นที่การศึกษาประถมศึกษาระนอง

## ้บัญชีรายละเอียดตำแหน่งและคุณวุฒิ/กลุ่มวิชา หรือทาง หรือสาขาวิชาเอก ที่ดำเนินการสอบแข่งขัน เพื่อบรรจุบุคคลเข้ารับราชการเป็นข้าราชการครูและบุคลากรทางการศึกษา ตำแหน่งครูผู้ช่วย สังกัดสำนักงานคณะกรรมการการศึกษาขั้นพื้นฐาน ปี พ.ศ. ๒๕๖๗

(แนบท้ายประกาศ อ.ก.ค.ศ.เขตพื้นที่การศึกษาประถมศึกษาระนอง ประกาศ ณ วันที่ ๓๐ เมษายน พ.ศ. ๒๕๖๗)

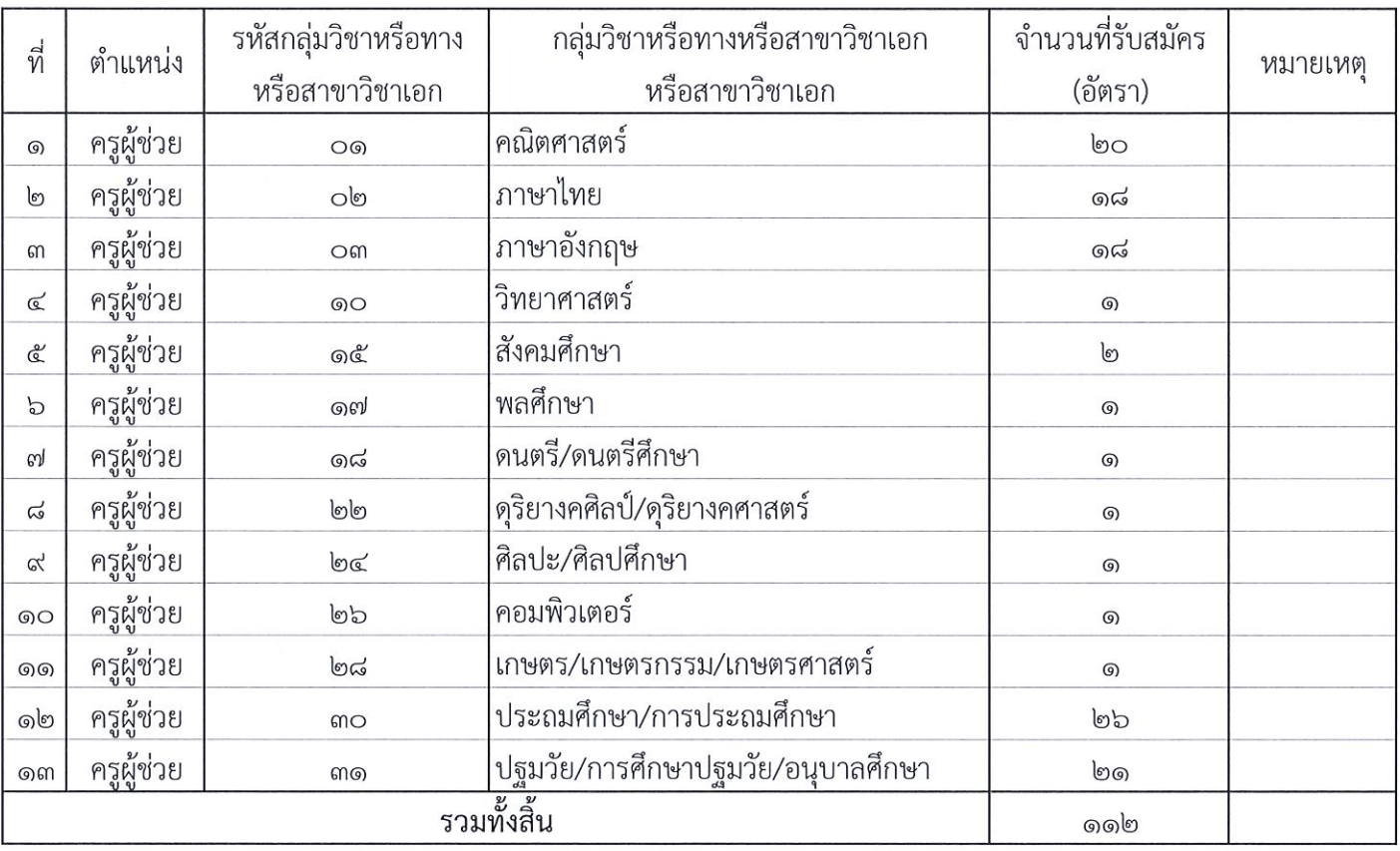

ก. กลุ่มวิชา หรือทาง หรือสาขาวิชาเอก ที่รับสมัครสอบแข่งขัน

![](_page_9_Picture_5.jpeg)

(Třínu)

รายละเอียดกลุ่มวิชา หรือทาง หรือสาขาวิชาเอกที่ประกาศรับสมัครสอบแข่งขันเพื่อบรรจุและแต่งตั้งเป็นข้าราชการครู และบุคลากรทางการศึกษา ตำแหน่งครูผู้ช่วย สังกัดสำนักงานคณะกรรมการการศึกษาขั้นพื้นฐาน ปี พ.ศ. ๒๕๖๖ ้<br>(แนบท้ายประกาศ อ.ก.ค.ศ.เขตพื้นที่การศึกษาประถมศึกษาระนอง ประกาศ ณ วันที่ ๓๐ เมษายน พ.ศ. ๒๕๖๗)

![](_page_10_Picture_14.jpeg)

รายละเอียดกลุ่มวิชา หรือทาง หรือสาขาวิชาเอกที่ประกาศรับสมัครสอบแข่งขันเพื่อบรรจุและแต่งตั้งเป็นข้าราชการครู และบุคลากรทางการศึกษา ตำแหน่งครูผู้ช่วย สังกัดสำนักงานคณะกรรมการการศึกษาขั้นพื้นฐาน ปี พ.ศ. ๒๕๖๖ ้<br>(แนบท้ายประกาศ อ.ก.ค.ศ.เขตพื้นที่การศึกษาประถมศึกษาระนอง ประกาศ ณ วันที่ ๓๐ เมษายน พ.ศ. ๒๕๖๗)

![](_page_11_Picture_14.jpeg)

Î.

772สิกษาปร<sup>น</sup>

รายละเอียดกลุ่มวิชา หรือทาง หรือสาขาวิชาเอกที่ประกาศรับสมัครสอบแข่งขันเพื่อบรรจุและแต่งตั้งเป็นข้าราชการครู<br>และบุคลากรทางการศึกษา ตำแหน่งครูผู้ช่วย สังกัดสำนักงานคณะกรรมการการศึกษาขั้นพื้นฐาน ปี พ.ศ. ๒๕๖๖ ้ (แนบท้ายประกาศ อ.ก.ค.ศ.เขตพื้นที่การศึกษาประถมศึกษาระนอง ประกาศ ณ วันที่ ๓๐ เมษายน พ.ศ. ๒๕๖๗)

![](_page_12_Picture_6.jpeg)

รายละเอียดกลุ่มวิชา หรือทาง หรือสาขาวิชาเอกที่ประกาศรับสมัครสอบแข่งขันเพื่อบรรจุและแต่งตั้งเป็นข้าราชการครู<br>และบุคลากรทางการศึกษา ตำแหน่งครูผู้ช่วย สังกัดสำนักงานคณะกรรมการการศึกษาขั้นพื้นฐาน ปี พ.ศ. ๒๕๖๖ (แนบท้ายประกาศ อ.ก.ค.ศ.เขตพื้นที่การศึกษาประถมศึกษาระนอง ประกาศ ณ วันที่ ๓๐ เมษายน พ.ศ. ๒๕๖๗)

![](_page_13_Picture_6.jpeg)

รายละเอียดกลุ่มวิชา หรือทาง หรือสาขาวิชาเอกที่ประกาศรับสมัครสอบแข่งขันเพื่อบรรจุและแต่งตั้งเป็นข้าราชการครู<br>และบุคลากรทางการศึกษา ตำแหน่งครูผู้ช่วย สังกัดสำนักงานคณะกรรมการการศึกษาขั้นพื้นฐาน ปี พ.ศ. ๒๕๖๖ ้ (แนบท้ายประกาศ อ.ก.ค.ศ.เขตพื้นที่การศึกษาประถมศึกษาระนอง ประกาศ ณ วันที่ ๓๐ เมษายน พ.ศ. ๒๕๖๗)

![](_page_14_Picture_6.jpeg)

รายละเอียดกลุ่มวิชา หรือทาง หรือสาขาวิชาเอกที่ประกาศรับสมัครสอบแข่งขันเพื่อบรรจุและแต่งตั้งเป็นข้าราชการครู<br>และบุคลากรทางการศึกษา ตำแหน่งครูผู้ช่วย สังกัดสำนักงานคณะกรรมการการศึกษาขั้นพื้นฐาน ปี พ.ศ. ๒๕๖๖ ้<br>(แนบท้ายประกาศ อ.ก.ค.ศ.เขตพื้นที่การศึกษาประถมศึกษาระนอง ประกาศ ณ วันที่ ๓๐ เมษายน พ.ศ. ๒๕๖๗)

![](_page_15_Picture_7.jpeg)

![](_page_15_Picture_2.jpeg)

รายละเอียดกลุ่มวิชา หรือทาง หรือสาขาวิชาเอกที่ประกาศรับสมัครสอบแข่งขันเพื่อบรรจุและแต่งตั้งเป็นข้าราชการครู<br>และบุคลากรทางการศึกษา ตำแหน่งครูผู้ช่วย สังกัดสำนักงานคณะกรรมการการศึกษาขั้นพื้นฐาน ปี พ.ศ. ๒๕๖๖<br>(แนบท้ายประกาศ อ

![](_page_16_Picture_4.jpeg)

รายละเอียดกลุ่มวิชา หรือทาง หรือสาขาวิชาเอกที่ประกาศรับสมัครสอบแข่งขันเพื่อบรรจุและแต่งตั้งเป็นข้าราชการครู และบุคลากรทางการศึกษา ตำแหน่งครูผู้ช่วย สังกัดสำนักงานคณะกรรมการการศึกษาขั้นพื้นฐาน ปี พ.ศ. ๒๕๖๖ (แนบท้ายประกาศ อ.ก.ค.ศ.เขตพื้นที่การศึกษาประถมศึกษาระนอง ประกาศ ณ วันที่ ๓๐ เมษายน พ.ศ. ๒๕๖๗)

![](_page_17_Picture_10.jpeg)

![](_page_17_Picture_2.jpeg)

รายละเอียดกลุ่มวิชา หรือทาง หรือสาขาวิชาเอกที่ประกาศรับสมัครสอบแข่งขันเพื่อบรรจุและแต่งตั้งเป็นข้าราชการครู<br>และบุคลากรทางการศึกษา ตำแหน่งครูผู้ช่วย สังกัดสำนักงานคณะกรรมการการศึกษาขั้นพื้นฐาน ปี พ.ศ. ๒๕๖๖ ้<br>(แนบท้ายประกาศ อ.ก.ค.ศ.เขตพื้นที่การศึกษาประถมศึกษาระนอง ประกาศ ณ วันที่ ๓๐ เมษายน พ.ศ. ๒๕๖๗)

![](_page_18_Picture_7.jpeg)

![](_page_18_Picture_2.jpeg)

รายละเอียดกลุ่มวิชา หรือทาง หรือสาขาวิชาเอกที่ประกาศรับสมัครสอบแข่งขันเพื่อบรรจุและแต่งตั้งเป็นข้าราชการครู และบุคลากรทางการศึกษา ตำแหน่งครูผู้ช่วย สังกัดสำนักงานคณะกรรมการการศึกษาขั้นพื้นฐาน ปี พ.ศ. ๒๕๖๖ ้ (แนบท้ายประกาศ อ.ก.ค.ศ.เขตพื้นที่การศึกษาประถมศึกษาระนอง ประกาศ ณ วันที่ ๓๐ เมษายน พ.ศ. ๒๕๖๗)

![](_page_19_Picture_12.jpeg)

*ที่การจ*ักษารั

รายละเอียดกลุ่มวิชา หรือทาง หรือสาขาวิชาเอกที่ประกาศรับสมัครสอบแข่งขันเพื่อบรรจุและแต่งตั้งเป็นข้าราชการครู และบุคลากรทางการศึกษา ตำแหน่งครูผู้ช่วย สังกัดสำนักงานคณะกรรมการการศึกษาขั้นพื้นฐาน ปี พ.ศ. ๒๕๖๖ ้ (แนบท้ายประกาศ อ.ก.ค.ศ.เขตพื้นที่การศึกษาประถมศึกษาระนอง ประกาศ ณ วันที่ ๓๐ เมษายน พ.ศ. ๒๕๖๗)

![](_page_20_Picture_9.jpeg)

รายละเอียดกลุ่มวิชา หรือทาง หรือสาขาวิชาเอกที่ประกาศรับสมัครสอบแข่งขันเพื่อบรรจุและแต่งตั้งเป็นข้าราชการครู และบุคลากรทางการศึกษา ตำแหน่งครูผู้ช่วย สังกัดสำนักงานคณะกรรมการการศึกษาขั้นพื้นฐาน ปี พ.ศ. ๒๕๖๖ (แนบท้ายประกาศ อ.ก.ค.ศ.เขตพื้นที่การศึกษาประถมศึกษาระนอง ประกาศ ณ วันที่ ๓๐ เมษายน พ.ศ. ๒๕๖๗)

![](_page_21_Picture_11.jpeg)

**ANTIFICIAL AND READ** 

รายละเอียดกลุ่มวิชา หรือทาง หรือสาขาวิชาเอกที่ประกาศรับสมัครสอบแข่งขันเพื่อบรรจุและแต่งตั้งเป็นข้าราชการครู และบุคลากรทางการศึกษา ตำแหน่งครูผู้ช่วย สังกัดสำนักงานคณะกรรมการการศึกษาขั้นพื้นฐาน ปี พ.ศ. ๒๕๖๖ ้ (แนบท้ายประกาศ อ.ก.ค.ศ.เขตพื้นที่การศึกษาประถมศึกษาระนอง ประกาศ ณ วันที่ ๓๐ เมษายน พ.ศ. ๒๕๖๗)

![](_page_22_Picture_10.jpeg)

![](_page_22_Picture_2.jpeg)

![](_page_23_Picture_1.jpeg)

**หนังสือขออนุญาตให้ข้าราชการไปสมัครสอบแข่งขันเพื่อบรรจุและแต่งตั้งเข้ารับราชการเป็นข้าราชการครู** ี และบุคลากรทางการศึกษา ตำแหน่งครูผู้ช่วย สังกัดสำนักงานคณะกรรมการการศึกษาขั้นพื้นฐาน **ปี พ.ศ. 2567**

**(ส าหรับข้าราชการครูและบุคลากรทางการศึกษา สังกัด สพฐ.)**

เขียนที่................................................. วันที่ ......... เดือน ............................. พ.ศ. ................

เรื่อง อนุญาตให้ข้าราชการไปสอบแข่งขันเพื่อบรรจุและแต่งตั้งบุคคลเข้ารับราชการเป็นข้าราชการครู และบุคลากรทางการศึกษา ตำแหน่งครูผู้ช่วย สังกัดสำนักงานคณะกรรมการการศึกษาขั้นพื้นฐาน ปี พ.ศ. 1968ภา

เรียน ผู้อ านวยการ……………………………………......................…….

![](_page_23_Picture_150.jpeg)

ีข้าพเจ้าจึงขออนุญาตผู้มีอำนาจตามมาตรา ๕๓ แห่งพระราชบัญญัติระเบียบข้าราชการครูและบุคลากร ทางการศึกษา พ.ศ. 2547 และที่แก้ไขเพิ่มเติม ไปสมัครสอบแข่งขันในครั้งนี้

ทั้งนี้ ข้าพเจ้าขอยืนยันว่า ข้าพเจ้าไม่ติดเงื่อนไขอื่นใดที่หน่วยงาน หรือส่วนราชการต้นสังกัดกำหนด หาก ข้าพเจ้าได้รับการบรรจุและแต่งตั้งในตำแหน่งครูผู้ช่วย และรับเงินเดือนอันดับครูผู้ช่วยตามที่กำหนดไว้ ในประกาศรับ สมัครสอบแข่งขัน

> (ลงชื่อ)..................................................ผู้ขออนุญาต (.................................................)

์ ความเห็นของผู้มีอำนาจสั่งบรรจุและแต่งตั้ง (ตามมาตรา ๕๓)

อนุญาต และยินยอมให้ย้ายเมื่อสอบแข่งขันได้

ไม่อนุญาต เนื่องจาก..........................................

![](_page_23_Picture_151.jpeg)

**หมายเหต**ุ การอนุญาตให้ข้าราชการครูและบุคลากรทางการศึกษาตำแหน่งใด วิทยฐานะใด ไปสมัครสอบแข่งขัน ผู้มีอำนาจสั่งบรรจุและ แต่งตั้งตามความในมาตรา ๕๓ แห่งพระราชบัญญัติระเบียบข้าราชการครูและบุคลากรทางการศึกษา พ.ศ. ๒๕๔๗ และที่ แก้ไขเพิ่มเติม เป็นผู้พิจารณาอนุญาตแล้วแต่กรณี

![](_page_24_Picture_1.jpeg)

## **หนังสือขออนุญาตให้ข้าราชการไปสอบแข่งขันเพื่อบรรจุและแต่งตั้งบุคคลเข้ารับราชการ** เป็นข้าราชการครูและบุคลากรทางการศึกษา ตำแหน่งครูผู้ช่วย **(ส าหรับข้าราชการตามกฎหมายอื่น ที่มิใช่กฎหมายข้าราชการครูและบุคลากรทางการศึกษา)**

![](_page_24_Picture_123.jpeg)

## ี ความเห็นของผู้มีอำนาจสั่งบรรจุและแต่งตั้ง (ตามมาตรา ๕๓)

อนุญาต และยินยอมให้ย้ายเมื่อสอบแข่งขันได้

ไม่อนุญาต เนื่องจาก..........................................

![](_page_24_Picture_124.jpeg)

เอกสารแนบท้ายประกาศ ๓

หลักสูตรการสอบแข่งขันเพื่อบรรจุและแต่งตั้งบุคคลเข้ารับราชการเป็นข้าราชการครูและบุคลากรทางการศึกษา ตำแหน่งครูผู้ช่วย สังกัดสำนักงานคณะกรรมการการศึกษาขั้นพื้นฐาน

(แนบท้ายหลักเกณฑ์และวิธีการตามหนังสือสำนักงาน ก.ค.ศ. ที่ ศธ ๐๒๐๖.๖/ว ๑ ๔ ลงวันที่ ୭ พฤษภาคม ๒๕๖๖)

ภาค ก ความรู้ความสามารถทั่วไป (คะแนนเต็ม ๒๐๐ คะแนน)

๑. ความสามารถในการคิดวิเคราะห์ (คะแนนเต็ม ๑๐๐ คะแนน) ให้ทดสอบโดยวิธีการ สอบข้อเขียนแบบปรนัย ในเรื่องต่อไปนี้

๑.๑ การคิดวิเคราะห์เชิงภาษา ได้แก่ การใช้ภาษาไทยเพื่อการสื่อสาร ความเข้าใจ ในการอ่านภาษาไทย การจับใจความสำคัญ การสรุปความ การตีความจากบทความ ข้อความ หรือสถานการณ์ต่าง ๆ ๑.๒ การคิดวิเคราะห์เชิงนามธรรม ได้แก่ การคิดหาความสัมพันธ์เชื่อมโยงคำ ข้อความ หรือรูปภาพ ตลอดจนการหาข้อสรุปอย่างสมเหตุสมผลจากข้อความ สัญลักษณ์ รูปภาพ สถานการณ์

หรือแบบจำลองต่าง ๆ

๑.๓ การคิดวิเคราะห์เชิงปริมาณ ได้แก่ ความเข้าใจ ความคิดรวบยอด และแก้ปัญหา ทางคณิตศาสตร์เบื้องต้น การเปรียบเทียบและวิเคราะห์เชิงปริมาณ ตลอดจนการประเมินความเพียงพอของข้อมูล ๒. ทักษะภาษาอังกฤษ (คะแนนเต็ม ๕๐ คะแนน) ให้ทดสอบโดยวิธีการสอบข้อเขียน แบบปรนัย เพื่อวัดความเข้าใจในหลักการสื่อสาร โดยใช้ศัพท์ สำนวน โครงสร้างประโยคที่เหมาะสม ทั้งในเชิงความหมาย และบริบท แสดงถึงความสามารถในการสื่อสารที่มีประสิทธิภาพ การวัดความสามารถ ด้านการอ่าน โดยทดสอบการทำความเข้าใจในสาระของข้อความหรือบทความ และการวัดความสามารถ ด้านการเขียนภาษาอังกฤษ ในระดับเบื้องต้น

๓. ความรู้และลักษณะการเป็นข้าราชการที่ดี (คะแนนเต็ม ๕๐ คะแนน) ให้ทดสอบ โดยวิธีการสอบข้อเขียนแบบปรนัย เพื่อวัดความรู้ที่เป็นพื้นฐานของการเป็นข้าราชการที่ดี ได้แก่ ระเบียบ บริหารราชการแผ่นดิน หลักการบริหารกิจการบ้านเมืองที่ดี วิธีปฏิบัติราชการทางปกครอง หน้าที่และความรับผิด ในการปฏิบัติหน้าที่ราชการ ตลอดจนเจตคติและจริยธรรมสำหรับข้าราชการ

ภาค ข มาตรฐานความรู้และประสบการณ์วิชาชีพ (คะแนนเต็ม ๒๐๐ คะแนน)

๑. มาตรฐานความรู้ทั่วไปในการจัดการเรียนการสอน (คะแนนเต็ม ๗๕ คะแนน) ให้ทดสอบ โดยวิธีการสถบข้อเขียนแบบปรนัย ในเรื่องต่อไปนี้

๑.๑ การเปลี่ยนแปลงบริบทของโลก สังคม และแนวคิดของปรัชญาเศรษฐกิจพอเพียง ๑.๒ จิตวิทยาพัฒนาการ จิตวิทยาการศึกษา และจิตวิทยาให้คำปรึกษาในการวิเคราะห์ และพัฒนาผู้เรียนตามศักยภาพ

> ึ ๑.๓ หลักสูตร ศาสตร์การสอน และการใช้เทคโนโลยีดิจิทัลในการจัดการเ์รี้ยนรู้ ๑.๔ การวัดประเมินผลการเรียนรู้และการวิจัยเพื่อแก้ปัญหาและพัฒนาผู้/รู้ผู้นุ ๑.๕ การออกแบบและการดำเนินการเกี่ยวกับงานประกันคุณภาพก่ํ้ำรศึุกษ์¶

๒. มาตรฐานความรู้ในเนื้อหาวิชาที่สอน (วิชาเอก) (คะแนนเต็ม ๑๐๐ คะแนน) ให้ทดสอบ โดยวิธีการสอบข้อเขียนแบบปรนัย

๓. ความรอบรู้กฎหมายที่เกี่ยวข้องกับการปฏิบัติงาน และแนวทางการปฏิรูปการศึกษา (คะแนนเต็ม ๒๕ คะแนน) ให้ทดสอบโดยวิธีการสอบข้อเขียนแบบปรนัย ในเรื่องต่อไปนี้

๓.๑ กฎหมายที่เกี่ยวข้องกับการปฏิบัติงาน ที่บังคับใช้ในปัจจุบัน

๑) รัฐธรรมนูญและกฎหมายที่เกี่ยวข้องกับการจัดการเรียนการสอน

๒) กฎหมายว่าด้วยการศึกษาภาคบังคับ

๓) กฎหมายว่าด้วยการศึกษาแห่งชาติ

๔) กฎหมายว่าด้วยระเบียบข้าราชการครูและบุคลากรทางการศึกษา

๕) กฎหมายว่าด้วยสภาครูและบุคลากรทางการศึกษา

๖) กฎหมายว่าด้วยระเบียบบริหารราชการกระทรวงศึกษาธิการ

๗) กฎหมายว่าด้วยคุ้มครองเด็ก

๘) กฎหมายว่าด้วยการศึกษาปฐมวัย

๓.๒ แนวทางการปฏิรูปการศึกษา ที่บังคับใช้ในปัจจุบัน

๑) ยุทธศาสตร์ชาติ ๒๐ ปี

๒) แผนการศึกษาแห่งชาติ

๓) นโยบายและจุดเน้นของกระทรวงศึกษาธิการ

ภาค ค ความเหมาะสมกับตำแหน่ง วิชาชีพ และการปฏิบัติงานในสถานศึกษา (คะแนนเต็ม ๑๐๐ คะแนน) โดยมีองค์ประกอบการประเมิน ดังนี้

๑. คุณลักษณะส่วนบุคคล (คะแนนเต็ม ๒๕ คะแนน) ให้ประเมินจากการสัมภาษณ์ ดังนี้

๑.๑ บุคลิกลักษณะ ท่วงที่วาจา

๑.๒ วุฒิภาวะทางอารมณ์และการมีปฏิภาณการแก้ปัญหา

๑.๓ ความคิดริเริ่มสร้างสรรค์ เจตคติ และอุดมการณ์ความเป็นครู

๒. การพัฒนาตนเองและวิชาชีพ (คะแนนเต็ม ๒๕ คะแนน) ให้ประเมินจากแฟ้มสะสมงาน ดังนี้

๒ ๑ ประวัติการศึกษา

๒.๒ ผลงานที่เกี่ยวข้องกับวิชาชีพและวิชาเอกที่สำเร็จการศึกษา

๒.๓ การเข้าถึงชุมชน และการมีจิตสาธารณะ

. ๓. ความสามารถด้านการสอน (คะแนนเต็ม ๕๐ คะแนน) ให้ประเท็นจากใการนำเสนอที่แสดงถิ่ ทักษะและศักยภาพด้านการจัดการเรียนการสอนของตนเองในสาขาวิชาที่สมัคร์ในรู้ปแบบและวิธีกู๊ ตามที่ผู้ดำเนินการสอบแข่งขันกำหนด

## กำหนดการสอบแข่งขันเพื่อบรรจุและแต่งตั้งบุคคลเข้ารับราชการ เป็นข้าราชการครูและบุคลากรทางการศึกษา ตำแหน่งครูผู้ช่วย สังกัดสำนักงานคณะกรรมการการศึกษาขั้นพื้นฐาน ปี พ.ศ. ๒๕๖๗

![](_page_27_Picture_26.jpeg)

หมายเหตุ ดำเนินการตามหลักเกณฑ์และวิธีการที่ ก.ค.ศ. กำหนด ตามหนังสือสำนักงาน ก.ค.ศ. ดังนี้ ๑. หนังสือสำนักงาน ก.ค.ศ. ด่วนที่สุด ที่ ศธ ๐๒๐๖.๖/ว ๑๔ ลงวันที่ ๑ พฤษภาคม ๒๕๖๖

๒. หนังสือสำนักงาน ก.ค.ศ. ที่ ศธ ๐๒๐๖.๖/ว ๒ ลงวันที่ ๕ มกราคม ๒๕๖๗

๓. หนังสือสำนักงาน ก.ค.ศ. ที่ ศธ ๐๒๐๖.๖/๓๗ ลงวันที่ ๑๖ มกราคม ๒๕๖๗

๔. หนังสือสำนักงาน ก.ค.ศ. ที่ ศธ ๐๒๐๖.๖/๒๓๓ ลงวันที่ ๒๙ มีนาคม ๒๕๖๗

## **- ตัวอย่าง -**

## **การรับรองส าเนาถูกต้อง ส าหรับเอกสารทางราชการ**

เพื่อใช้ประกอบการสมัครสอบสอบแข่งขันเพื่อบรรจุและแต่งตั้งบุคคลเข้ารับราชการเป็นข้าราชการครู และบุคลากรทางการศึกษา ตำแหน่งครูผู้ช่วย สังกัดสำนักงานคณะกรรมการการศึกษาขั้นพื้นฐาน ปี พ.ศ. ๒๕๖๗ ของ อ.ก.ค.ศ.เขตพื้นที่การศึกษาประถมศึกษาระนอง

![](_page_28_Picture_3.jpeg)

## ์ คู่มือขั้นตอนการใช้งานระบบรับสมัครทางออนไลน์ (สำหรับผู้สมัครออนไลน์)

การสอบแข่งขันเพื่อบรรจุและแต่งตั้งบุคลากรทางการศึกษา ี่ ตำแหน่งครูผู้ช่วย สังกัดสำนักงานคณะกรรมการการศึกษาขั้นพื้นฐาน ปี พ.ศ. 2567

1. เข้าสู่เว็บไซต์ https://obec67.thaijobjob.com

![](_page_29_Picture_3.jpeg)

่ สำนักงานคณะกรรมการการศึกษาขั้นพื้นฐาน Office of The Basic Education Commission

![](_page_29_Figure_5.jpeg)

้ หากมีปัญหาเกี่ยวกับระบบการสมัครสอบ สามารถติดต่อได้ที่

Call Center Ins. 0-2257-7159 no 3 ในวันจันทร์ - ศุกร์ เวลา 8.30-17.30 น. หรือ 2 LineID : @Thaijobjob

2. คลิกที่แถบเมนู " สมัครสอบ " จะปรากฏหน้าดังรูป ให้ท่านอ่านเงื่อนไขการสมัคร

ี และจากนั้นคลิก " ดำเนินการสมัครคลิกที่นี่ "

![](_page_30_Picture_18.jpeg)

## 3. เลือกจังหวัดที่ต้องการจะสมัครสอบ พร้อมทั้งเลือกเขตและสาขาวิชาคลิก " สมัคร " จากนั้นจะมีหน้าต่างขึ้นมาให้ท่านอ่านคำแนะนำ

และจากนั้นคลิก " รับทราบ "

![](_page_31_Picture_19.jpeg)

## 4. กรอกข้อมูลรายละเอียดตามความเป็นจริงให้ถูกต้องและครบถ้วน

สำนักงานคณะกรรมการการศึกษาขั้นพื้นฐาน<br>| Office of The Basic Education Commission

ใบสมัครสอบแข่งขันเพื่อบรรจุและแต่งตั้งบุคคลเข้ารับราชการเป็นข้าราชการครูและบุคลากรทางการศึกษา ตำแหน่งครูผู้ช่วย ี สังกัดสำนักงานคณะกรรมการการศึกษาขั้นพื้นฐาน ปี พ.ศ. 2567

![](_page_32_Picture_29.jpeg)

## 5. เมื่อกรอกข้อมูลและอัปโหลดไฟล์เอกสารเรียบร้อยแล้ว ให้ท่านคลิกที่ปุ่ม " Submit "

![](_page_33_Picture_15.jpeg)

หากมีปัญหาเกี่ยวกับระบบการสมัครสอบ สามารถติดต่อได้ที่

Call Center Ins. 0-2257-7159 no 3 ในวันจันทร์ - ศุกร์ เวลา 8.30-17.30 น. หรือ **3 LineID** : @Thaijobjob

## 6. ตรวจสอบข้อมูลให้ถูกต้อง และทำเครื่องหมาย ✔ ในช่องสี่เหลี่ยมและคลิกที่ปุ่ม " ส่งใบสมัคร "

![](_page_34_Picture_1.jpeg)

ึ้ หากมีปัญหาเกี่ยวกับระบบการสมัครสอบ สามารถติดต่อได้ที่

Call Center Ins. 0-2257-7159 no 3 ในวันจันทร์ - ศุกร์ เวลา 8.30-17.30 น. หรือ all LineID : @Thaijobjob

7. เมื่อส่งใบสมัครเรียบร้อยแล้ว ระบบจะแสดงหน้าดังรูป

ให้คลิกที่ " พิมพ์แบบฟอร์มชำระเงิน "

![](_page_35_Figure_2.jpeg)

## 8. ชำระเงินผ่านช่องทาง QR Code

## ให้คลิกที่ " ชำระเงินผ่าน QR Code "

![](_page_36_Picture_25.jpeg)

## ธนาคารที่ร่วมบริการ :

![](_page_36_Picture_4.jpeg)

9. เมื่อชำระเงินแล้ว สามารถพิมพ์ใบสมัครหลังปิดระบบสมัครสอบ ตั้งแต่วันที่ 24 พฤษภาคม 2567 เป็นต้นไป ซึ่งในการพิมพ์ใบสมัครสอบ ใส่เลขบัตรประจำตัวประชาชน หลังจากนั้นกด "พิมพ์ใบสมัคร" เพื่อดาวน์โหลดใบสมัคร

![](_page_37_Picture_19.jpeg)

# ตัวอย่างใบสมัครผ้สอบ

![](_page_38_Picture_1.jpeg)

เรียน ประธานกรรมการศึกษาธิการจังหวัด **กรุงเทพมหานคร** 

ด้วยข้าพเจ้าประสงค์จะสมัครสอบแข่งขันเพื่อบรรจุและแต่งตั้งบุคคลเข้ารับราชการเป็นข้าราชการครูและบุคลากรทางการศึกษา ตำแหน่งครูผู้ช่วย ปี พ.ศ. 2566 ่ ปริญญาตรี | 4 ปี 5 ปี 6 ปี และประกาศนียบัตรบัณฑิตที่มีหลักสูตรการศึกษาไม่น้อยกว่า 1 ปี จึงขอเสนอรายละเอียดพร้อมหลักฐานเกี่ยวกับ ตัวข้าพเจ้าเพื่อประกอบการพิจารณาดังต่อไปนี้

2 อายุนับถึงวันที่เปิดรับสมัครวันสุดท้ายไม่ต่ำกว่า 18 ปี เกิดวันที่ ตั้งใน ตัวนาง และ พ.ศ. 1999 (อายุ 1999 - 1 2.1 บัตรประจำตัวประชาชนเลขที่

วันที่ออกบัตรประชาชน เดือน พ.ศ. พ.ศ. หมดอายุวันที่ เดือน 

- 3 ความพิการทางร่างกาย และ และ จะมี ระบุความพิการ ต้องการให้จัดสิ่งอำนวยความสะดวกได้แก่
- 

![](_page_38_Picture_50.jpeg)

![](_page_38_Figure_12.jpeg)

10. เมื่อชำระเงินแล้ว สามารถพิมบัตรประจำตัวผู้สอบหลังปิดระบบสมัครสอบ ตั้งแต่วันที่ 24 พฤษภาคม 2567 เป็นต้นไป ซึ่งในการพิมพ์ บัตรประจำตัวผู้สอบใส่เลขบัตรประจำตัวประชน หลังจากนั้นกด "พิมพ์บัตรประจำตัวสอบ" เพื่อดาวน์โหลดบัตรประจำตัวผู้สอบ

![](_page_39_Picture_19.jpeg)

# ตัวอย่างบัตรประจำตัวผู้สอบ

![](_page_40_Picture_9.jpeg)

11. เมื่อท่านชำระเงินเรียบร้อยแล้ว ให้ท่านกลับไปที่หน้าหลัก และคลิกที่แถบเมนู " ตรวจสอบเอกสาร "

\*\*\* กรณีอัปโหลดเอกสารไม่ผ่าน ท่านสามารถคลิกที่ปุ่ม " แก้ไขเอกสาร " ได้ \*\*\*

![](_page_41_Picture_16.jpeg)

# 12. ให้ท่านคลิก " Browse " และทำการอัปโหลดเอกสารที่ถูกต้องลงไป และคลิกที่ปุ่ม " แก้ไข *"*

![](_page_42_Picture_1.jpeg)

สำนักงานคณะกรรมการการศึกษาขั้นพื้นฐาน<br>Office of The Basic Education Commission

![](_page_42_Picture_18.jpeg)

t หากมีปัญหาเกี่ยวกับระบบการสมัครสอบ สามารถติดต่อได้ที่

Call Center Ins. 0-2257-7159 no 3 ในวันจันทร์ - ศุกร์ เวลา 8.30-17.30 น. หรือ Q LineID : @Thaijobjob

## 13. คลิกที่ปุ่ม " ยืนยันการแก้ไขไฟล์ " จากนั้นจะมีหน้าต่างขึ้นมาให้คลิก " OK "

![](_page_43_Picture_1.jpeg)

# 14. จากนั้นรอระบบตรวจสอบ เมื่อผ่านการตรวจเรียบร้อยแล้วสถานะจะขึ้นว่า " ผ่าน "

![](_page_44_Picture_7.jpeg)